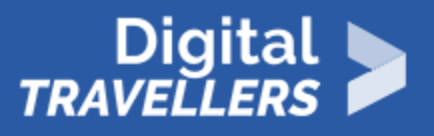

# **TOOL - ONLINE RESEARCH**

INFORMATION AND DATA LITERACY > 1.1 BROWSING, SEARCHING AND FILTERING DATA, INFORMATION AND DIGITAL CONTENT

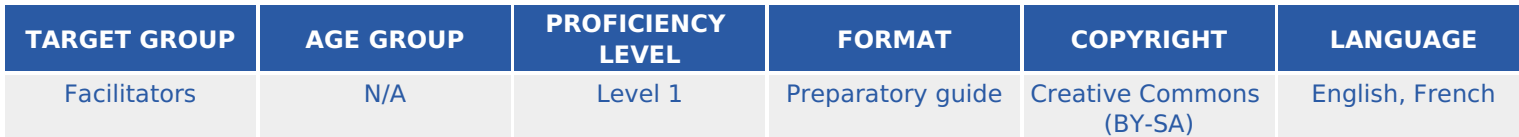

This document contains background information for facilitators before they run the workshop with participants. It helps understand the difference between the internet and the world wild web, a search engine and a browser, and also gives tips on indexing.

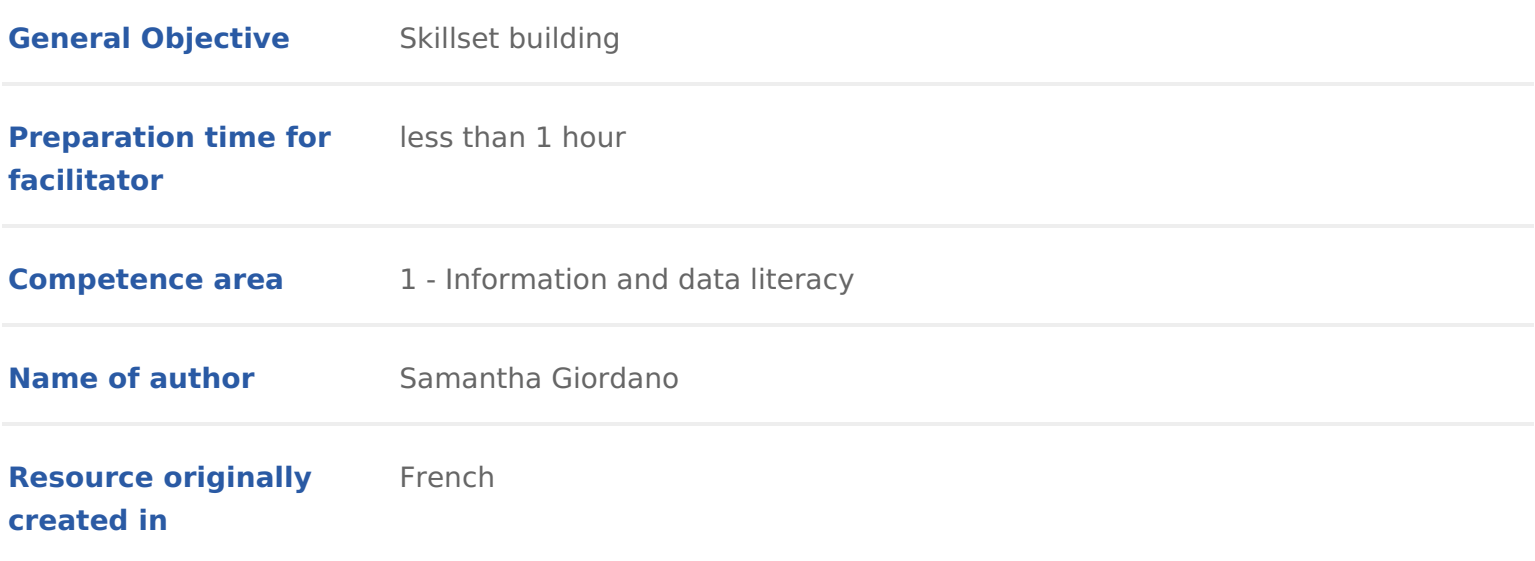

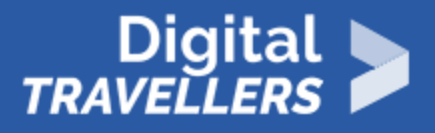

### **WORKSHOP DIRECTIONS**

## 1 **Internet and Web**

#### *Internet and the web, what's the difference?*

We often think wrongly that the terms internet and the web refers to the same thing. These are actually two different things. Internet refers to an information network linking computers, allowing them to communicate. A predecessor to the internet, entitled ARPANET, was developed in the 1960's by the US army. This helped universities and research labs to communicate.

Today, the internet allows us to access a number of services such as the web (i.e. world wide web). The web is a service whereby sites can be visited using browsers installed on computers.

#### *How to connect to the internet and go on the web*

In order to connect to the internet you will need to have access to WiFi or have a subscription to an internet provider. Using the internet, you will be able to navigate the web via your computer, phone or tablet.

## 2 **Browser vs search engine**

As with the confusion between internet and web, we often tend to confuse the meaning of a browser and search engine. It is important to make the distinction between these two tools.

First, the web browser. Simply put, this is a tool we install on our devices which we use to access the web. There are a number of browsers to choose from, such as: Chrome, Edge, Firefox, Opera, Safari, Brave, Vivaldi. It's up to you to choose which is right for you.

As for the search engine, this is like a massive directory which indexes and categorises all websites that exist. Search engines can be used to locate and access information rapidly and efficiently.

While by far the most popular website is Google (86% of the search engine ma there are many others, for example: Bing, Yahoo, Ecosia, Qwant and Lilo. Ea to them. Here again: which one to use is up to you.

There are search engines which donate large portions of their revenue (comin to nonprofit organisations in support of causes such as environmentalism. Thi example, a Germany-based search engine which gives 80% of their profits to refore tree planting initiates it supports primarily takes place in Burkina Faso, Peru, For more information on the subbeag, see the

The founders of Lilo dedicate half of their ad revenue to various organisation environmental projects. You can choose which projects y[ou w](https://www.lilo.org/les-projets-soutenus-par-lilo/)e we uld like to supp

To summarise: a web browser is like a boat that transports you, whereas the s compass that tells you where to go.

# 3 How search engines work

#### Indexation

How can search engines know so many sites? This is made possible by indexa created, bots analyse its content and store it in a web directory (or index). In know this new site exists and know everything it contains.

As a result, instead of needing to search countless sites yourself to find the for, search engines save you time by doing the work for you. They choose the webpages, articles &) most relevant to your search terms by searching their in of tiny robots search every corner of the internet to find information that they

Why do I receive different results to my friend even when we search for the same

You should be aware that as part of the process of giving you those most rele engines use an algorithm based on:

\* User habits in general: the more a site is visited globally, the more likely in the highest positions of your search results

\* Your personal habits: the keywords you search for most regularly, the site your native language, your geographical location, your preferences, etc.

This is what we call page ranking . It is possible as a result of all the traces web.For more information, see theoshe alta and Digital Identity

There is also another way for a page to appear in high positions in user seard engines.

How do we avoid missing out on certain information due to these algorithms?

There are various ways to do this, but the quickest and simplest is to use what engine. The objective of this is to consult multiple search engines and display interface. Essentially, this helps you to avoid needing to search individually o and crosscheck the results. Here again, there are several examples: DuckDuck

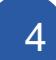

### 4 Tips for effective online research

There are several basic rules for searching effectively and find answers to yo you some tips.

First, be aware that search engines first analyse keywords. It is therefore important to choose  $\mathbf{r}$ keywords carefully. For this, think about what you really want to know, and al need to know.

Basic advice

- Don t worry about capitalising letters.
- \* Don t worry about spelling. Even there is an error, the search engine will
- $\bullet$  Don t worry about insignificant words: articles, pronouns, transitions word

Advanced advice

- \* To research an exact match, use quotation marks, for example architectu
- To exclude keywords from your search, use the symbol . For example,
- To add a key word to your search, use the symbol +
- To search exclusively for a PDF, include in your search filetype:pdf
- \* To search for a particular site, include in your search site: [name of site site:wikipedia.org

Finally, she is vide which goes into further detail on the subject.